$L$ inux  $1$  PDF

https://www.100test.com/kao\_ti2020/144/2021\_2022\_Linux\_E7\_B3  $-BB_E7_BB_C103_144898$ htm Linux 24

timer\_bh() run\_old\_timers()

对于Linux内核定时器机制的可扩展功能而言的,动态定时器

 $Linux$  2.4 7.6.1 Linux Linux include/linux/timer.h  $struct$  timer\_list { struct list\_head list. unsigned long expires. unsigned long data. void  $(*$  function) (unsigned long). }.  $1$  $\limsup$ 2 expires expires jiffies expires expires 3 function function data function init\_timer()

 $\limsup$ (include/linux/timer.h): static inline void init\_timer(struct  $timeList * timer)$  {  $time->list.next = timer->list.prev = NULL.$  }

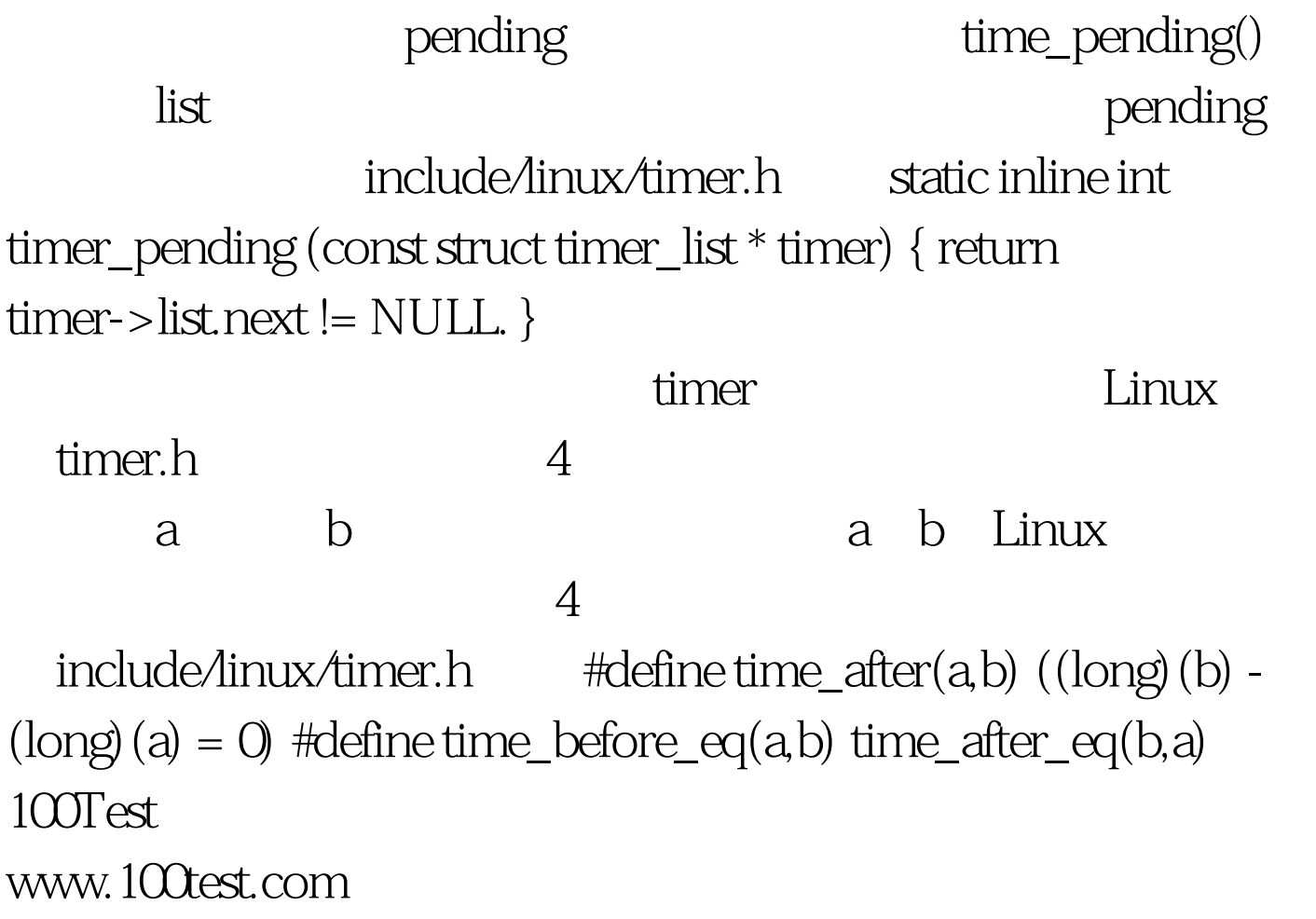